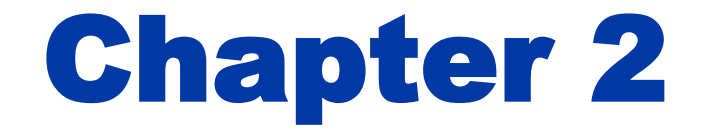

### Instructions: Language of the Computer

## **Instruction Set**

- $\blacksquare$  The repertoire of instructions of a computer
- **n** Different computers have different instruction sets
	- But with many aspects in common
- **Early computers had very simple** instruction sets
	- Simplified implementation
- **n Many modern computers also have simple** instruction sets

## **The MIPS Instruction Set**

- **Deta** Used as the example throughout the book
- Stanford MIPS commercialized by MIPS Technologies (www.mips.com)
- Large share of embedded core market
	- Applications in consumer electronics, network/storage equipment, cameras, printers, …
- **n** Typical of many modern ISAs
	- See MIPS Reference Data tear-out card, and Appendixes B and E

# **Arithmetic Operations**

- Add and subtract, three operands
	- **Two sources and one destination**
	- add  $a$ ,  $b$ ,  $c$   $\#$  a gets  $b$  +  $c$
- **All arithmetic operations have this form**
- **Design Principle 1: Simplicity favours** *regularity* 
	- Regularity makes implementation simpler
	- Simplicity enables higher performance at lower cost

### **Arithmetic Example**

<sup>n</sup> C code:

 $f = (q + h) - (i + j);$ 

■ Compiled MIPS code:

add t0, g, h  $\#$  temp t0 = g + h add t1, i, j  $#$  temp t1 = i + j sub f, t0, t1 #  $f = t0 - t1$ 

# **Register Operands**

- **n** Arithmetic instructions use register operands
- $\blacksquare$  MIPS has a 32  $\times$  32-bit register file
	- Use for frequently accessed data
	- **Numbered 0 to 31**
	- 32-bit data called a "word"
- **n** Assembler names
	- $\bullet$  \$t0, \$t1, ..., \$t9 for temporary values
	- $$s0, $s1, ..., $s7$  for saved variables
- *Design Principle 2: Smaller is faster* 
	- **n** c.f. main memory: millions of locations

# **Register Operand Example**

### <sup>n</sup> C code:

 $f = (g + h) - (i + j);$ 

 $\blacksquare$  f, ..., j in \$s0, ..., \$s4

- Compiled MIPS code: add \$t0, \$s1, \$s2
	- add \$t1, \$s3, \$s4 sub \$s0, \$t0, \$t1

# **Memory Operands**

- Main memory used for composite data
	- Arrays, structures, dynamic data
- n To apply arithmetic operations
	- **Load values from memory into registers**
	- Store result from register to memory
- **n** Memory is byte addressed
	- Each address identifies an 8-bit byte
- **Nords are aligned in memory** 
	- Address must be a multiple of 4
- **n** MIPS is Big Endian
	- Most-significant byte at least address of a word
	- *c.f.* Little Endian: least-significant byte at least address

# **Memory Operand Example 1**

- <sup>n</sup> C code:
	- $q = h + A[8]$ ;
		- $\blacksquare$  g in \$s1, h in \$s2, base address of A in \$s3
- Compiled MIPS code:
	- **n** Index 8 requires offset of 32

**4 bytes per word** 

lw \$t0, 32(\$s3) # load word add  $$s1,/$ \$s2,  $$t0$ offset is a base register

# **Memory Operand Example 2**

<sup>n</sup> C code:  $A[12] = h + A[8]$ ;  $\blacksquare$  h in \$s2, base address of A in \$s3 ■ Compiled MIPS code: **n** Index 8 requires offset of 32 lw \$t0, 32(\$s3) # load word add \$t0, \$s2, \$t0 sw \$t0, 48(\$s3) # store word

# **Registers vs. Memory**

- **Registers are faster to access than** memory
- **n** Operating on memory data requires loads and stores
	- $\blacksquare$  More instructions to be executed
- Compiler must use registers for variables as much as possible
	- **n** Only spill to memory for less frequently used variables
	- Register optimization is important!

## **Immediate Operands**

- Constant data specified in an instruction addi \$s3, \$s3, 4
- n No subtract immediate instruction
	- Just use a negative constant addi \$s2, \$s1, -1
- <sup>n</sup> *Design Principle 3: Make the common case fast* 
	- Small constants are common
	- Immediate operand avoids a load instruction

### **The Constant Zero**

- **n MIPS register 0 (\$zero) is the constant 0** 
	- $\blacksquare$  Cannot be overwritten
- **n** Useful for common operations
	- E.g., move between registers add \$t2, \$s1, \$zero

# **Unsigned Binary Integers**

■ Given an n-bit number

$$
x = x_{n-1}2^{n-1} + x_{n-2}2^{n-2} + \dots + x_12^1 + x_02^0
$$

- Range: 0 to  $+2^n 1$
- Example
	- $\Box$  0000 0000 0000 0000 0000 0000 0000 1011<sub>2</sub>  $= 0 + ... + 1 \times 2^3 + 0 \times 2^2 + 1 \times 2^1 + 1 \times 2^0$ 
		- $= 0 + ... + 8 + 0 + 2 + 1 = 11_{10}$
- Using 32 bits
	- $\Box$  0 to +4,294,967,295

### **2s-Complement Signed Integers**

■ Given an n-bit number

$$
x = -x_{n-1}2^{n-1} + x_{n-2}2^{n-2} + \dots + x_12^1 + x_02^0
$$

**Range**: 
$$
-2^{n-1}
$$
 to  $+2^{n-1} - 1$ 

### ■ Example

 $\blacksquare$  1111 1111 1111 1111 1111 1111 11111 1100<sub>2</sub>  $= -1 \times 2^{31} + 1 \times 2^{30} + ... + 1 \times 2^2 + 0 \times 2^1 + 0 \times 2^0$  $=-2,147,483,648 + 2,147,483,644 = -4<sub>10</sub>$ 

### ■ Using 32 bits

 $-2,147,483,648$  to  $+2,147,483,647$ 

### **2s-Complement Signed Integers**

- $\blacksquare$  Bit 31 is sign bit
	- $\blacksquare$  1 for negative numbers
	- $\Box$  0 for non-negative numbers
- $-(-2^{n-1})$  can't be represented
- **Non-negative numbers have the same unsigned** and 2s-complement representation
- Some specific numbers
	- <sup>n</sup> 0: 0000 0000 … 0000
	- $-1: 1111 1111... 1111$
	- Most-negative: 1000 0000 … 0000
	- Most-positive: 0111 1111 ... 1111

# **Signed Negation**

■ Complement and add 1

■ Complement means  $1 \rightarrow 0, 0 \rightarrow 1$ 

$$
x + \overline{x} = 1111...111_2 = -1
$$
  

$$
\overline{x} + 1 = -x
$$

**Example: negate +2**  $\blacksquare$  +2 = 0000 0000 … 0010<sub>2</sub>  $-2$  = 1111 1111 … 1101<sub>2</sub> + 1  $= 1111 1111 ... 1110<sub>2</sub>$ 

# **Sign Extension**

■ Representing a number using more bits

- **Preserve the numeric value**
- **n** In MIPS instruction set
	- $\blacksquare$  addi: extend immediate value
	- lb, lh: extend loaded byte/halfword
	- $\blacksquare$  beq, bne: extend the displacement
- $\blacksquare$  Replicate the sign bit to the left
	- c.f. unsigned values: extend with 0s
- Examples: 8-bit to 16-bit
	- <sup>n</sup> +2: 0000 0010 => 0000 0000 0000 0010
	- $-2: 1111 1110 \implies 1111 1111 1111 1110$

# **Representing Instructions**

- **n Instructions are encoded in binary** 
	- $\blacksquare$  Called machine code
- **n** MIPS instructions
	- Encoded as 32-bit instruction words
	- Small number of formats encoding operation code (opcode), register numbers, …
	- **Regularity!**
- Register numbers
	- $\bullet$  \$t0 \$t7 are reg's 8 15
	- $$t8 $t9$  are reg's  $24 25$
	- $$s0 $s7$  are reg's  $16 23$

## **MIPS R-format Instructions**

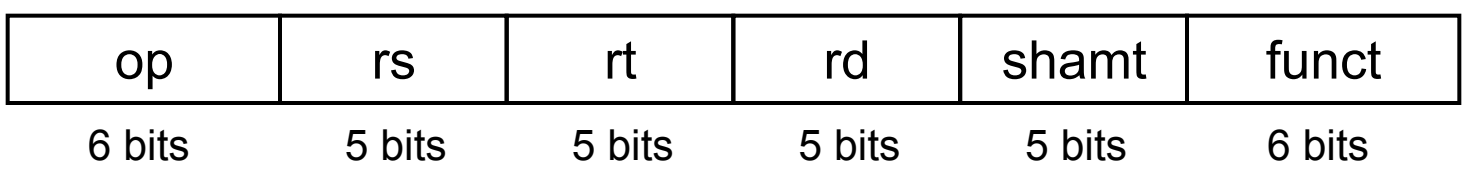

- **n** Instruction fields
	- op: operation code (opcode)
	- rs: first source register number
	- n rt: second source register number
	- **n** rd: destination register number
	- shamt: shift amount (00000 for now)
	- funct: function code (extends opcode)

## **R-format Example**

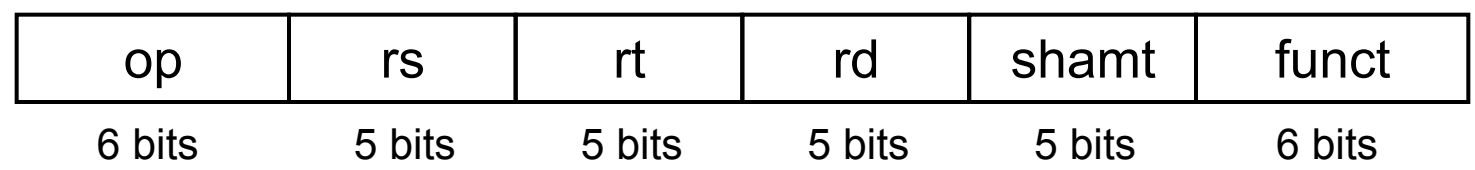

### add \$t0, \$s1, \$s2

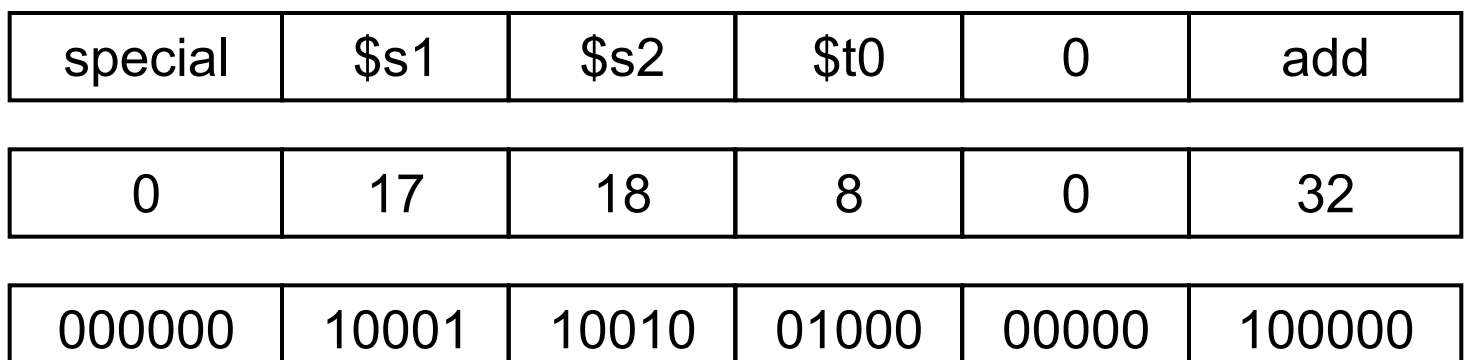

#### $00000010001100100100000000100000<sub>2</sub> = 02324020<sub>16</sub>$

**Chapter 2 — Instructions: Language of the Computer — 21** 

### **Hexadecimal**

### **Base 16**

- Compact representation of bit strings
- $\blacksquare$  4 bits per hex digit

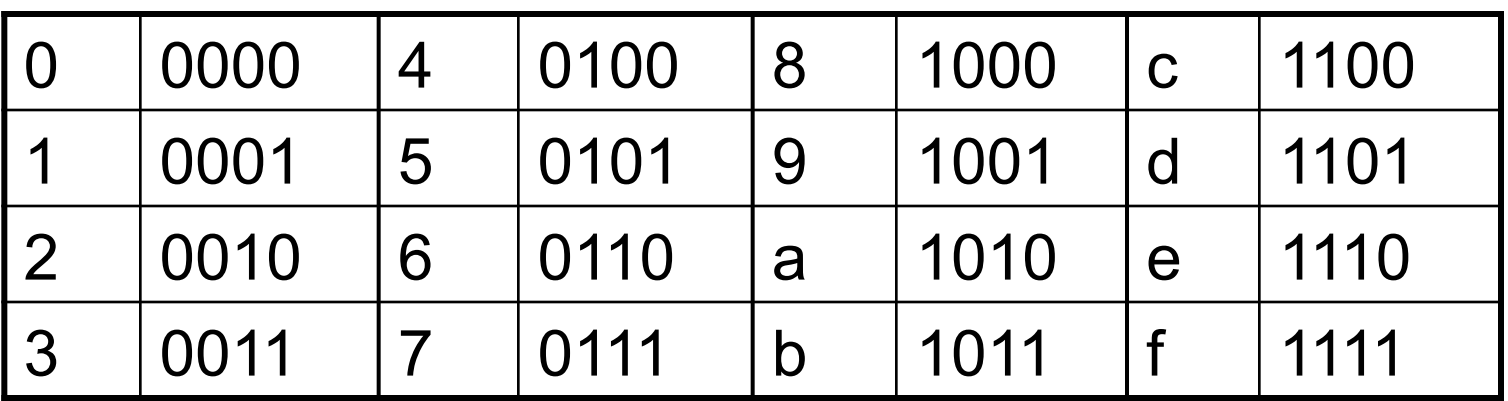

### ■ Example: eca8 6420

 $-1110$  1100 1010 1000 0110 0100 0010 0000

## **MIPS I-format Instructions**

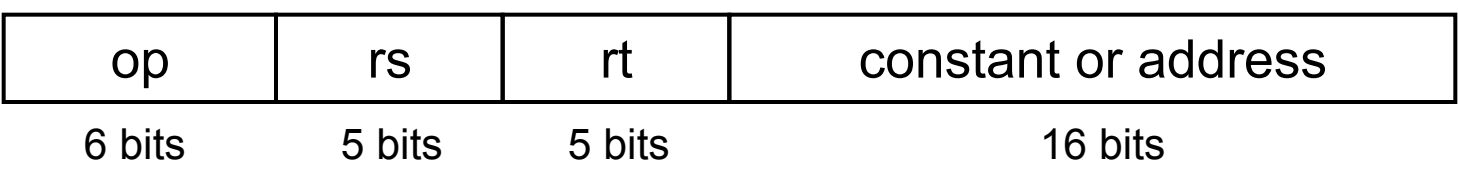

n Immediate arithmetic and load/store instructions

- $\blacksquare$  rt: destination or source register number
- **Constant:**  $-2^{15}$  to  $+2^{15} 1$
- Address: offset added to base address in rs

#### <sup>n</sup> *Design Principle 4: Good design demands good compromises*

- Different formats complicate decoding, but allow 32-bit instructions uniformly
- $\blacksquare$  Keep formats as similar as possible

## **Translating MIPS to Machine**

- $\blacksquare$  A[300] = h + A[300]
	- h in \$s2, base address of A in \$t1
- Compiled MIPS code:
	- lw \$t0, 1200(\$t1) # load word add \$t0, \$s2, \$t0
	- sw \$t0, 1200(\$t1) # store word
		- $\text{I} \text{ } $t0 \rightarrow 8, $t1 \rightarrow 9, $s2 \rightarrow 18$

**Find out the machine code.** 

## **Translating MIPS to Machine**

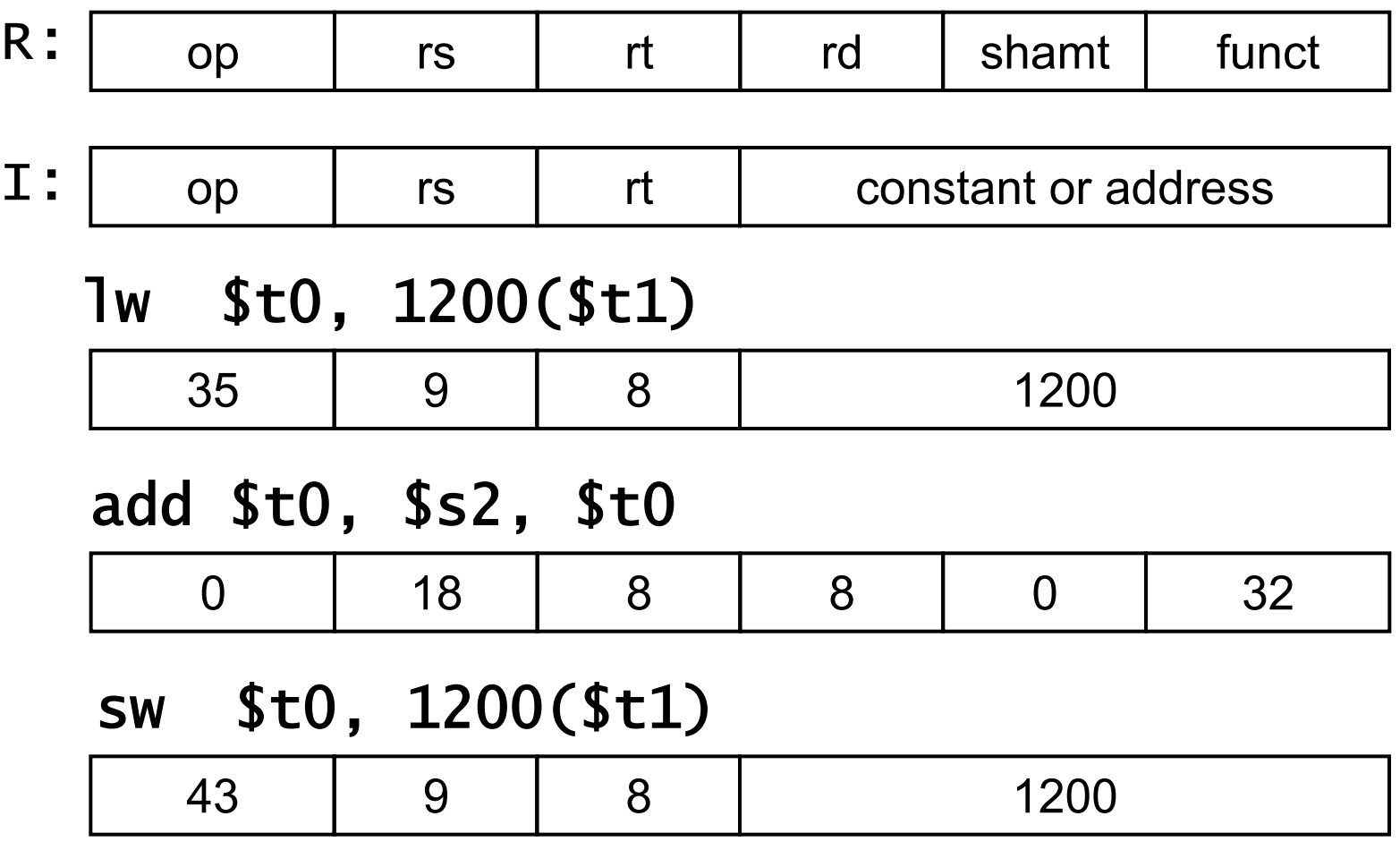

**Chapter 2 — Instructions: Language of the Computer — 25** 

# **Stored Program Computers**

#### The BIG Picture

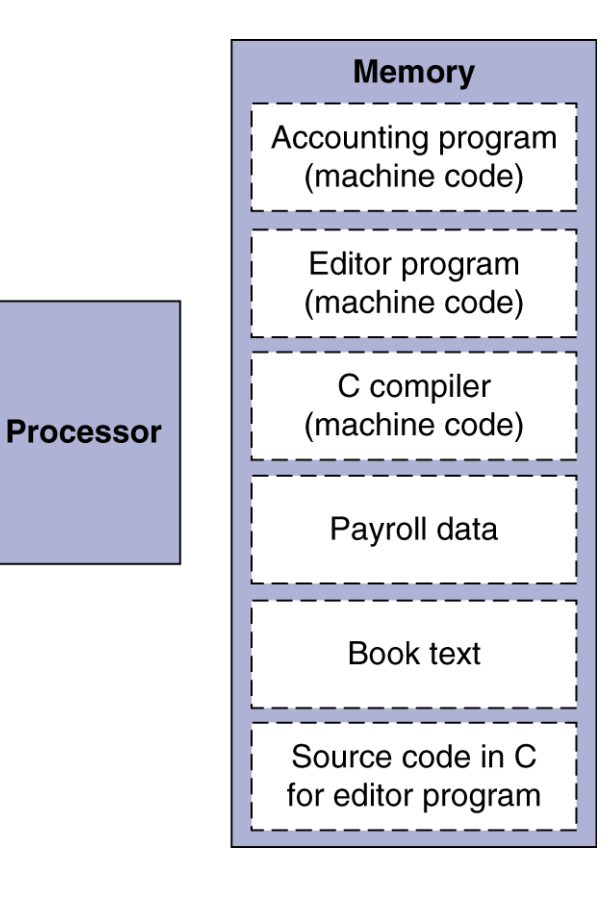

- Instructions represented in binary, just like data
- **n Instructions and data stored** in memory
	- Programs can operate on programs
		- e.g., compilers, linkers, ...
	- Binary compatibility allows compiled programs to work on different computers
		- Standardized ISAs

# **Logical Operations**

### **n** Instructions for bitwise manipulation

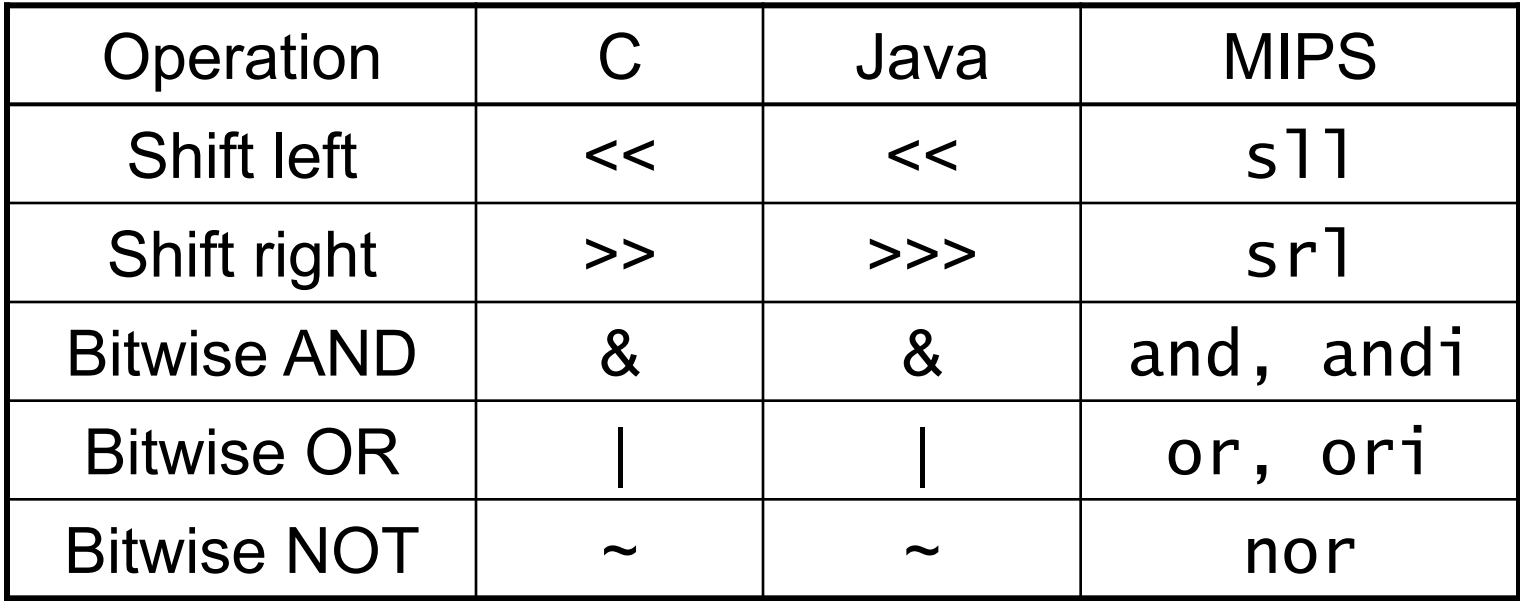

■ Useful for extracting and inserting groups of bits in a word

## **Shift Operations**

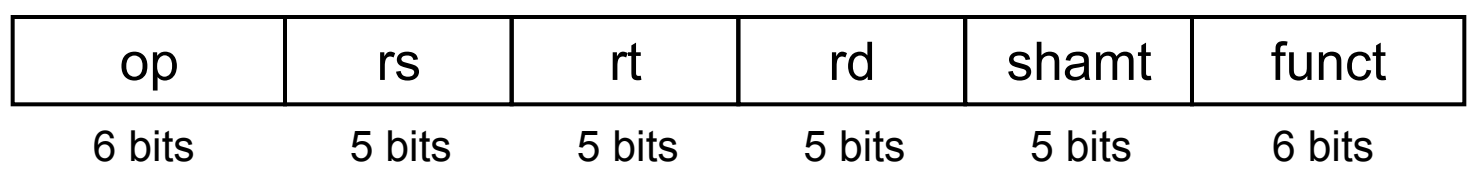

- **n** shamt: how many positions to shift
- **n** Shift left logical
	- $\blacksquare$  Shift left and fill with 0 bits
	- sll by *i* bits multiplies by 2<sup>*i*</sup>
- Shift right logical
	- $\blacksquare$  Shift right and fill with 0 bits
	- **srl by** *i* bits divides by 2<sup>*i*</sup> (unsigned only)

## **AND Operations**

■ Useful to mask bits in a word ■ Select some bits, clear others to 0

and \$t0, \$t1, \$t2

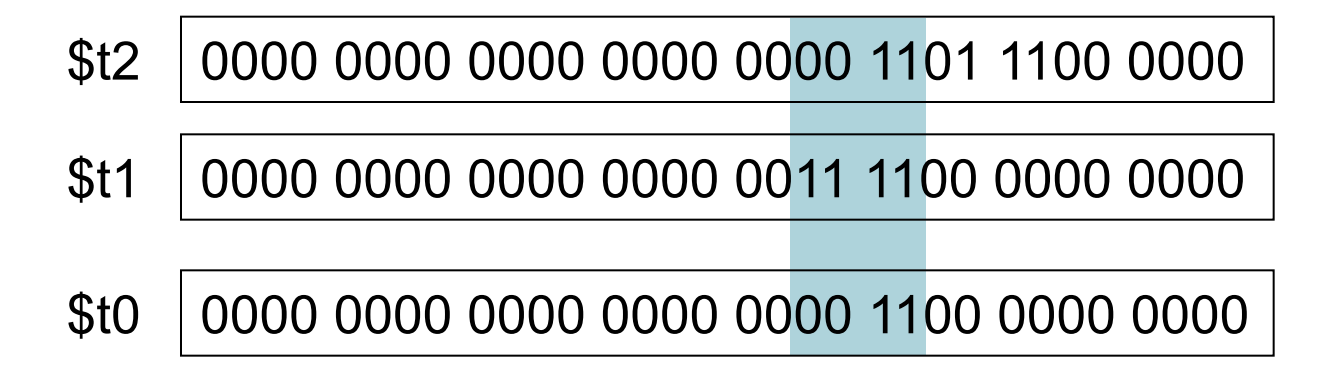

# **OR Operations**

### <sup>n</sup> Useful to include bits in a word

■ Set some bits to 1, leave others unchanged

or \$t0, \$t1, \$t2

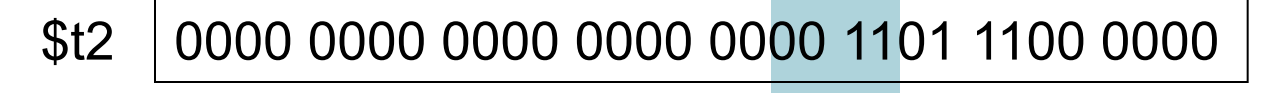

- 0000 0000 0000 0000 0011 1100 0000 0000 \$t1
- \$t0 0000 0000 0000 0000 0011 1101 1100 0000

# **NOT Operations**

**No Useful to invert bits in a word** ■ Change 0 to 1, and 1 to 0 ■ MIPS has NOR 3-operand instruction  $\blacksquare$  a NOR b == NOT ( a OR b )

nor \$t0, \$t1, \$zero

Register 0: always read as zero

\$t1 0000 0000 0000 0000 0011 1100 0000 0000

\$t0 1111 1111 1111 1111 1100 0011 1111 1111

## **Conditional Operations**

- **n** Branch to a labeled instruction if a condition is true
	- Otherwise, continue sequentially
- **n** beg rs, rt, L1
	- if (rs == rt) branch to instruction labeled  $L1$ ;
- **n** bne rs, rt, L1
	- if (rs != rt) branch to instruction labeled  $L1$ ;
- <sup>n</sup> j L1
	- unconditional jump to instruction labeled L1

# **Compiling If Statements**

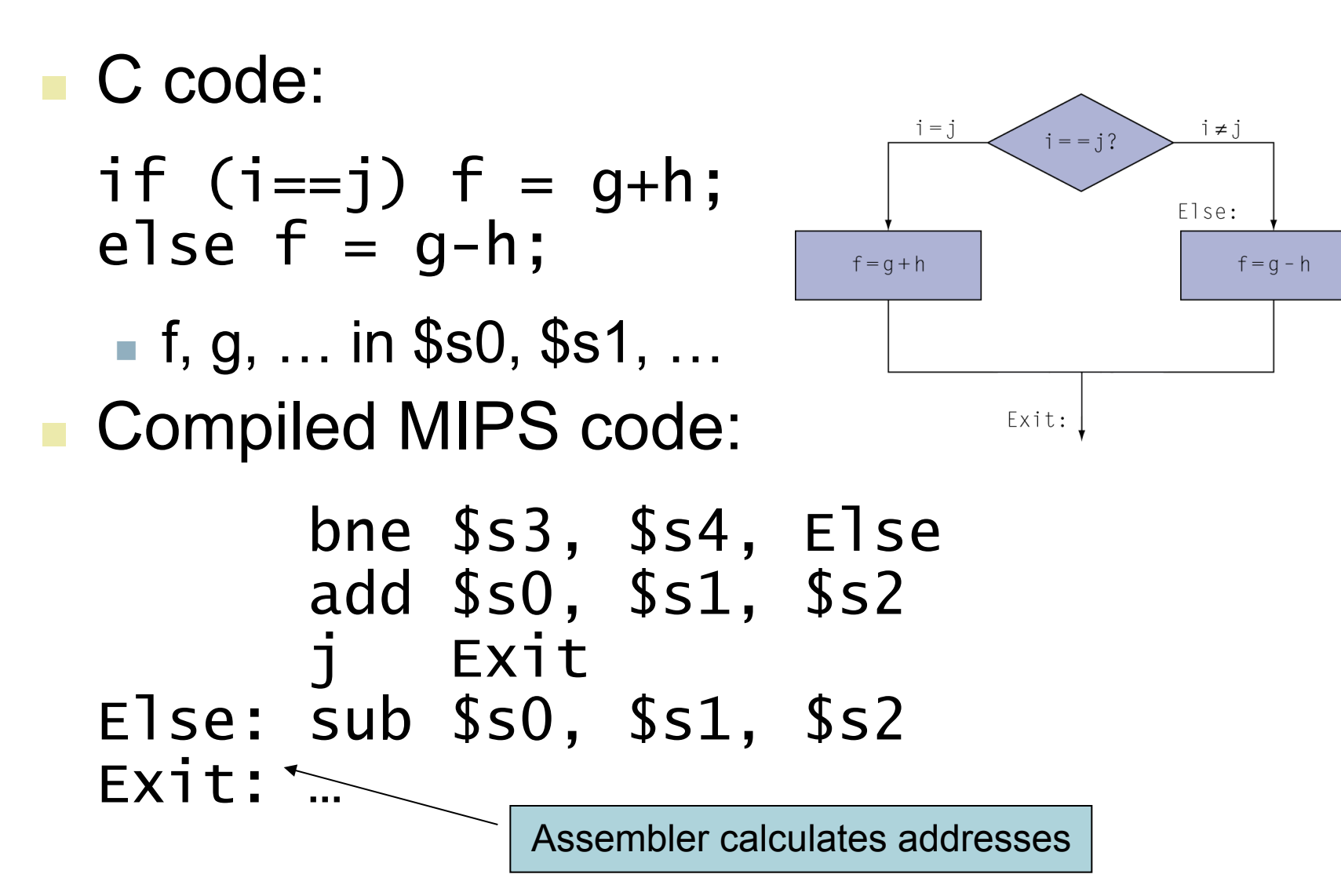

**Chapter 2 — Instructions: Language of the Computer — 33** 

# **Compiling Loop Statements**

<sup>n</sup> C code:

while  $(save[i] == k)$  i  $+= 1$ ;

 $\blacksquare$  i in \$s3, k in \$s5, address of save in \$s6 ■ Compiled MIPS code:

Loop: sll \$t1, \$s3, 2 # \$t1=i\*4 add \$t1, \$t1, \$s6 # \$t1=b + o lw \$t0, 0(\$t1)<br>bne \$t0, \$s5, Exit<br>addi \$s3, \$s3, 1 j Loop Exit:

### **Basic Blocks**

- A basic block is a sequence of instructions with
	- No embedded branches (except at end)
	- No branch targets (except at beginning)

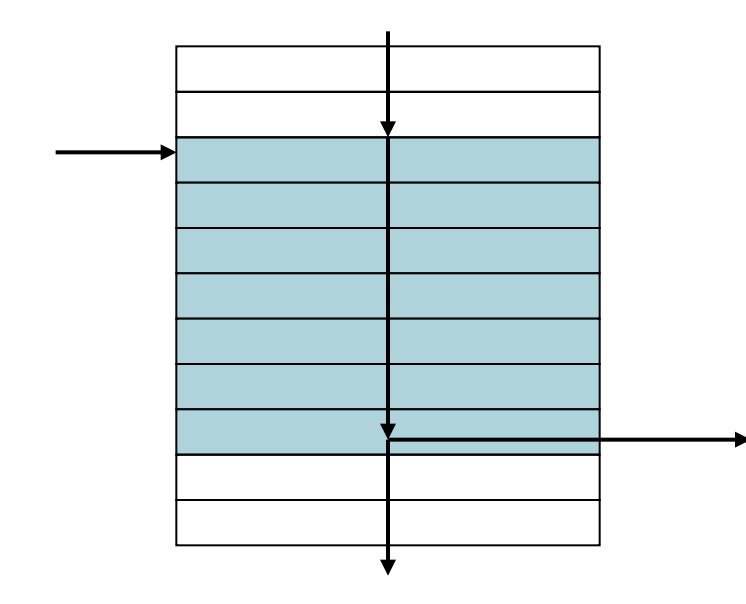

- **A compiler identifies basic** blocks for optimization
- **n** An advanced processor can accelerate execution of basic blocks

### **More Conditional Operations**

- Set result to 1 if a condition is true
	- Otherwise, set to 0
- slt rd, rs, rt
	- if (rs  $\le$  rt) rd = 1; else rd = 0;
- slti rt, rs, constant
	- if (rs  $\le$  constant) rt = 1; else rt = 0;
- **Use in combination with beq, bne** slt \$t0, \$s1, \$s2 # if (\$s1 < \$s2) bne \$t0, \$zero, L # branch to L
## **Branch Instruction Design**

- Why not blt, bge, etc?
- Hardware for  $\leq, \geq, \ldots$  slower than  $=, \neq$ 
	- $\blacksquare$  Combining with branch involves more work per instruction, requiring a slower clock
	- All instructions penalized!
- **n** beg and bne are the common case
- $\blacksquare$  This is a good design compromise

# **Signed vs. Unsigned**

- Signed comparison: slt, slti
- **I** Unsigned comparison: sltu, sltui
- **Example** 
	- <sup>n</sup> \$s0 = 1111 1111 1111 1111 1111 1111 1111 1111
	- <sup>n</sup> \$s1 = 0000 0000 0000 0000 0000 0000 0000 0001
	- $\blacksquare$  slt  $$t0, $s0, $s1$  # signed  $-1 < +1 \Rightarrow$  \$t0 = 1
	- $\blacksquare$  sltu \$t0, \$s0, \$s1 # unsigned  $-$  +4,294,967,295 > +1  $\Rightarrow$  \$t0 = 0

# **Procedure Calling**

- Steps required
	- 1. Place parameters in registers
	- 2. Transfer control to procedure
	- 3. Acquire storage for procedure
	- 4. Perform procedure's operations
	- 5. Place result in register for caller
	- 6. Return to place of call

# **Register Usage**

- $\blacksquare$  \$a0 \$a3: arguments (reg's 4 7)
- $\bullet$  \$v0, \$v1: result values (reg's 2 and 3)
- $\blacksquare$  \$t0 \$t9: temporaries
	- $\blacksquare$  Can be overwritten by callee
- $\blacksquare$  \$s0 \$s7: saved
	- Must be saved/restored by callee
- \$gp: global pointer for static data (reg 28)
- \$sp: stack pointer (reg 29)
- **s** \$fp: frame pointer (reg 30)
- **s** \$ra: return address (reg 31)

## **Procedure Call Instructions**

- **Procedure call: jump and link** 
	- jal ProcedureLabel
		- Address of following instruction put in \$ra
		- **Jumps to target address**
- **n** Procedure return: jump register
	- jr \$ra
		- Copies \$ra to program counter
		- Can also be used for computed jumps **e.g., for case/switch statements**

### **Leaf Procedure Example**

#### <sup>n</sup> C code:

- int leaf\_example (int g, h, i, j) { int f;  $f = (g + h) - (i + j);$  return f; }
	- **Arguments g, ..., j in**  $$a0, ..., $a3$
	- f in \$s0 (hence, need to save \$s0 on stack)
	- **Result in \$v0**

#### **Leaf Procedure Example**

#### **NIPS** code:

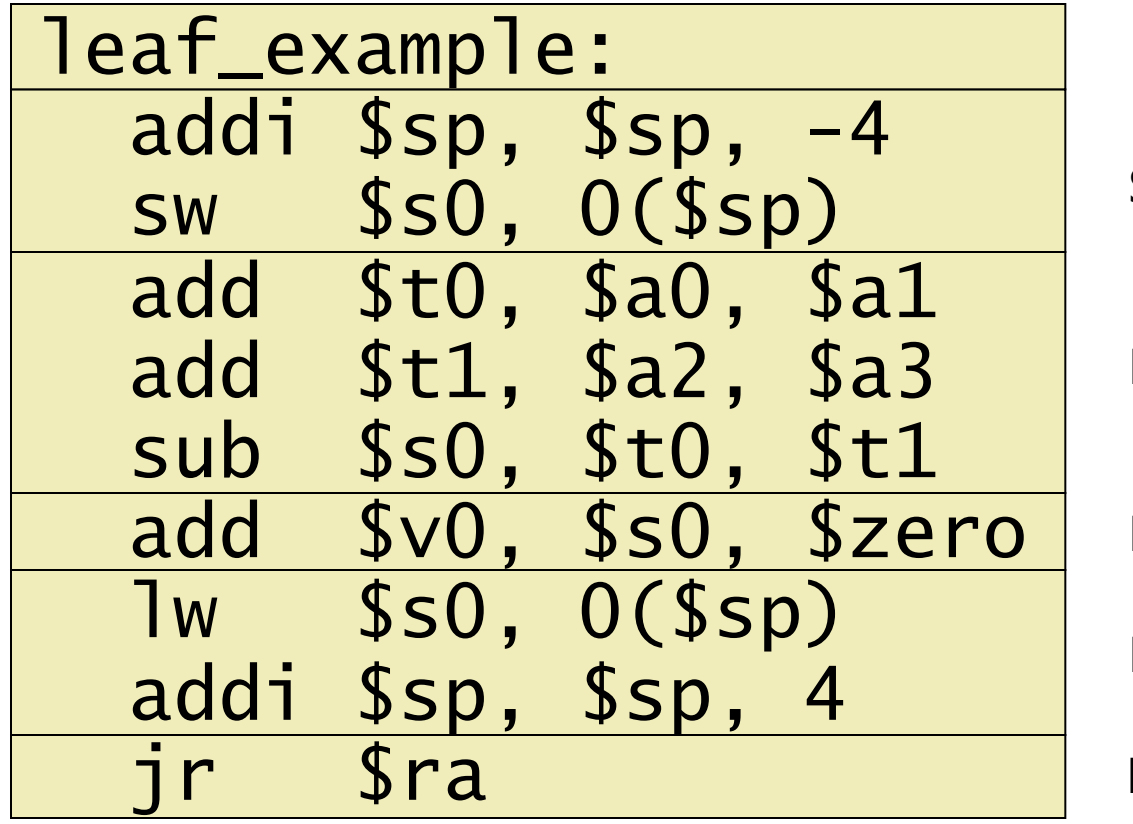

Save \$s0 on stack

Procedure body

**Result** 

Restore \$s0

Return

## **Non-Leaf Procedures**

- **n** Procedures that call other procedures
- For nested call, caller needs to save on the stack:
	- Its return address
	- Any arguments and temporaries needed after the call
- **n** Restore from the stack after the call

## **Non-Leaf Procedure Example**

```
n C code: 
 int fact (int n) 
  \{ if (n < 1) return 1; 
    else return n * fact(n - 1);
  }<br>}
```
- Argument n in \$a0
- **Result in \$v0**

## **Non-Leaf Procedure Example**

#### **NIPS** code:

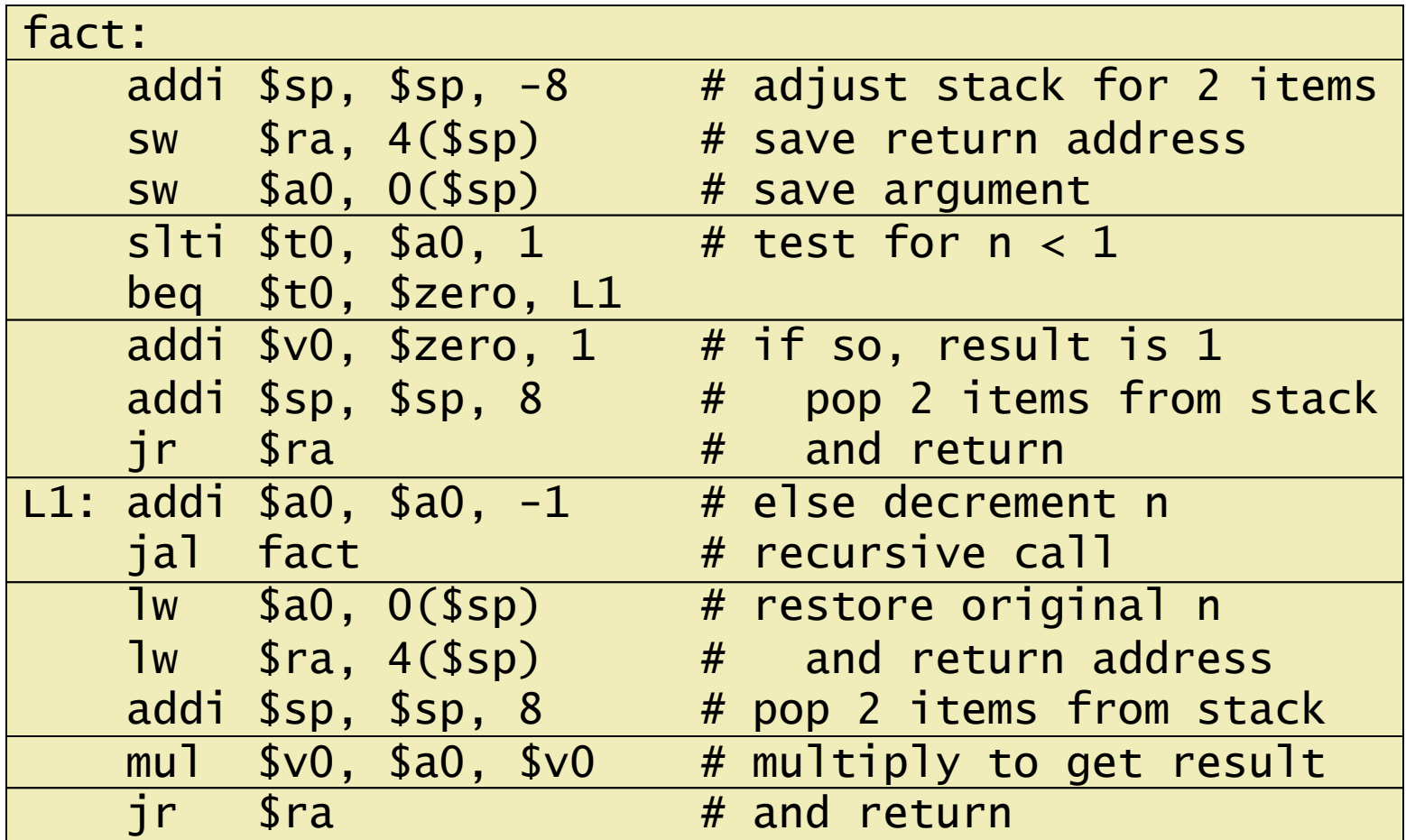

## **Local Data on the Stack**

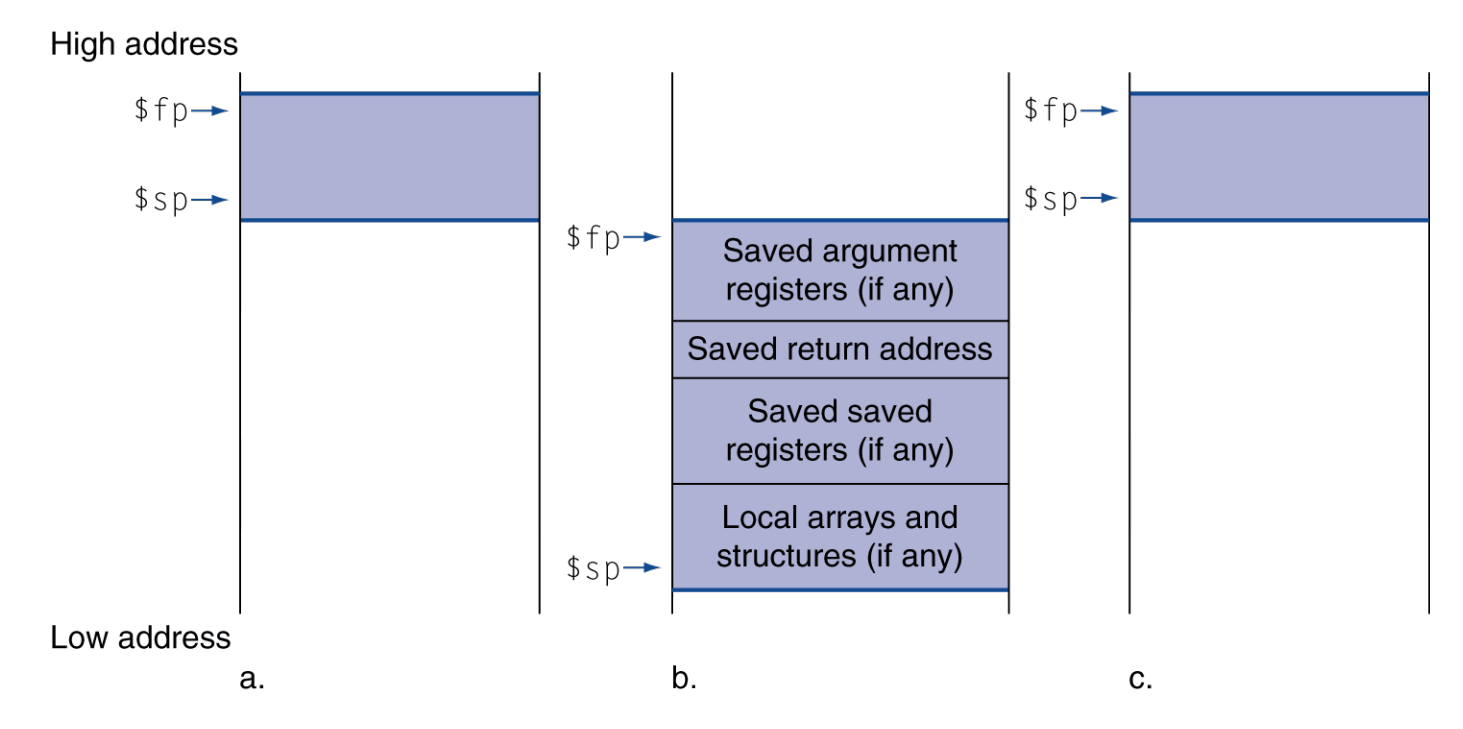

- Local data allocated by callee
	- $\blacksquare$  e.g., C automatic variables
- **Procedure frame (activation record)** 
	- Used by some compilers to manage stack storage

# **Memory Layout**

- **n** Text: program code
- Static data: global variables
	- $\blacksquare$  e.g., static variables in C, constant arrays and strings
	- \$gp initialized to address allowing ±offsets into this segment
- **Dynamic data: heap** 
	- $\blacksquare$  E.g., malloc in C, new in Java
- Stack: automatic storage

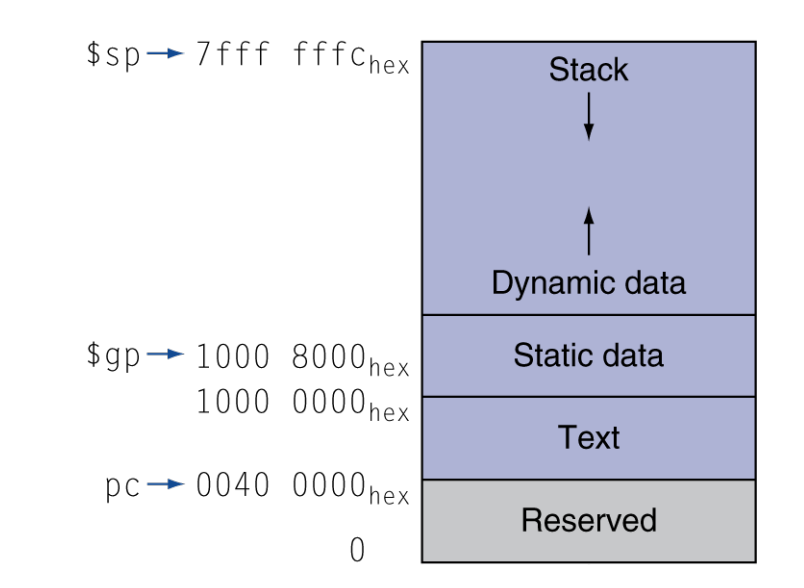

## **Character Data**

Byte-encoded character sets

- <sup>n</sup> ASCII: 128 characters
	- 95 graphic, 33 control
- Latin-1: 256 characters
	- **ASCII, +96 more graphic characters**
- <sup>n</sup> Unicode: 32-bit character set
	- Used in Java, C++ wide characters, ...
	- Most of the world's alphabets, plus symbols
	- UTF-8, UTF-16: variable-length encodings

# **Byte/Halfword Operations**

■ Could use bitwise operations ■ MIPS byte/halfword load/store ■ String processing is a common case lb rt, offset(rs) lh rt, offset(rs)  $\blacksquare$  Sign extend to 32 bits in rt lbu rt, offset(rs) lhu rt, offset(rs) ■ Zero extend to 32 bits in rt sb rt, offset(rs) sh rt, offset(rs)

■ Store just rightmost byte/halfword

# **String Copy Example**

**n** C code (naïve): ■ Null-terminated string void strcpy (char x[], char y[])  $\{$  int i;  $i = 0$ : while  $((x[i]=y[i])!='\0')$  $i \neq 1$ : } ■ Addresses of x, y in \$a0, \$a1  $\blacksquare$  i in  $\$$ s $0$ 

# **String Copy Example**

#### **n** MIPS code:

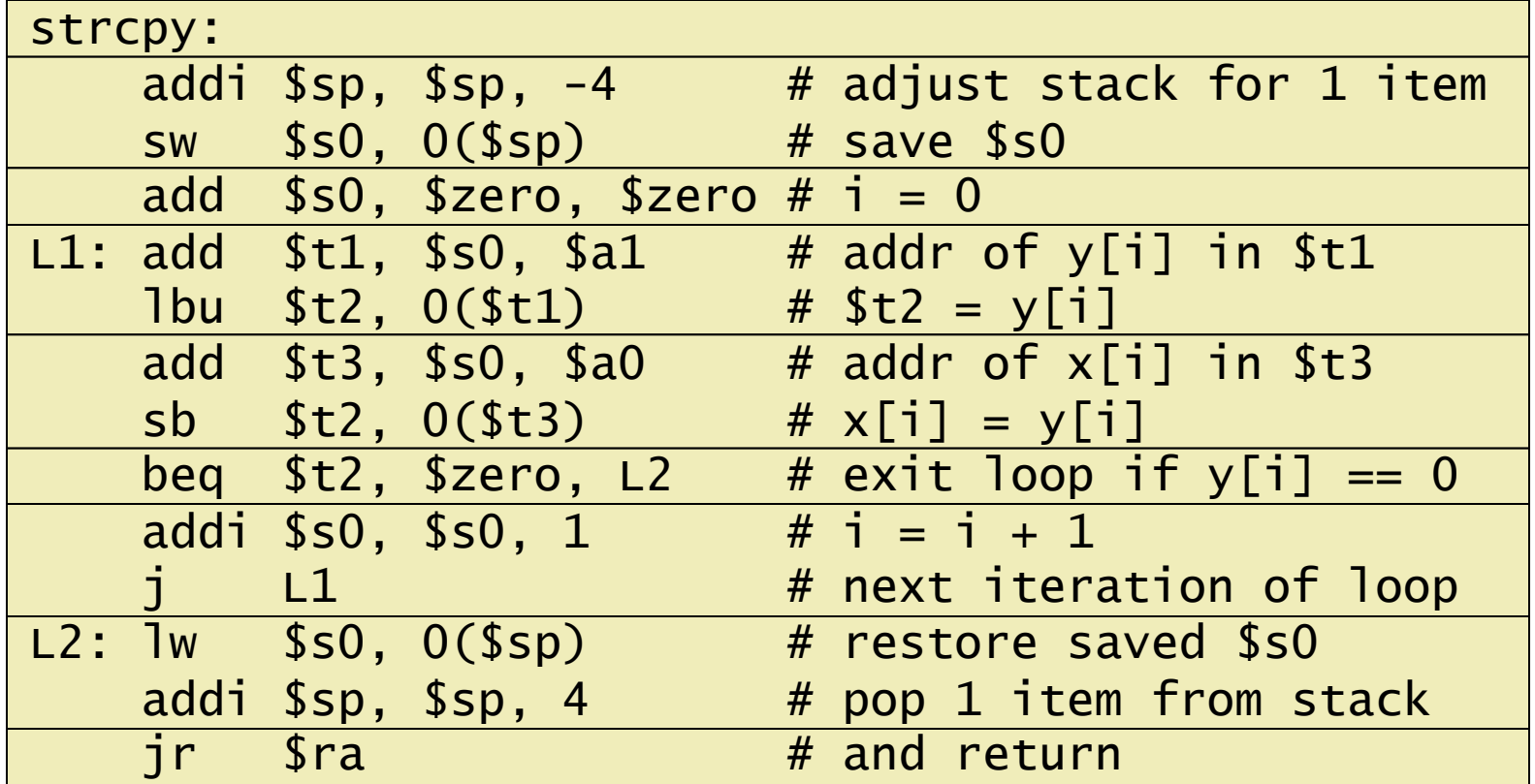

## **32-bit Constants**

- **n** Most constants are small
	- n 16-bit immediate is sufficient
- For the occasional 32-bit constant
	- lui rt, constant
		- Copies 16-bit constant to left 16 bits of rt
	- Clears right 16 bits of rt to 0

lui \$s0, 61

0000 0000 0111 1101 0000 0000 0000 0000

ori \$s0, \$s0, 2304 0000 0000 0111 1101 0000 1001 0000 0000

# **Branch Addressing**

■ Branch instructions specify

- Opcode, two registers, target address
- Most branch targets are near branch
	- Forward or backward

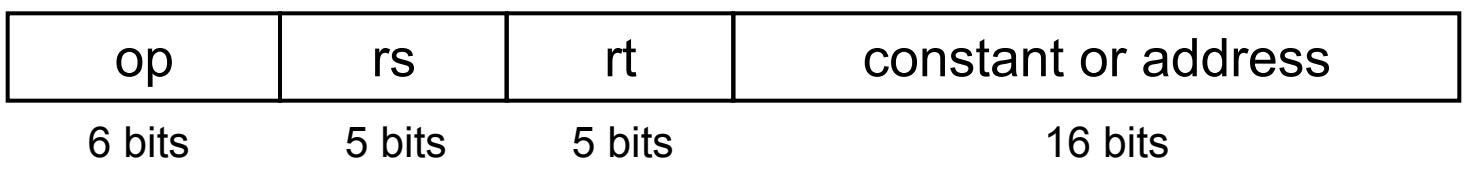

- **PC-relative addressing** 
	- Target address =  $PC +$  offset  $\times$  4
	- $\blacksquare$  PC already incremented by 4 by this time

**Chapter 2 — Instructions: Language of the Computer — 54** 

# **Jump Addressing**

- **Jump** (j and jal) targets could be anywhere in text segment
	- Encode full address in instruction

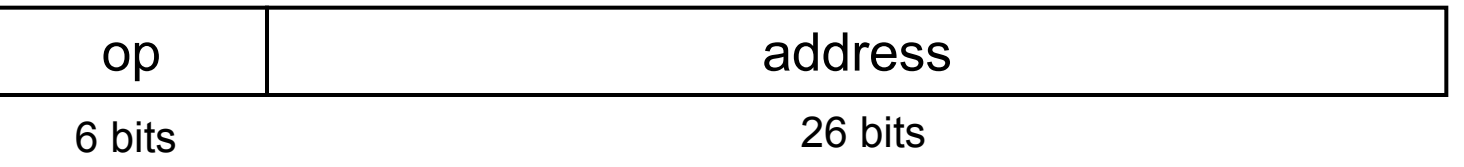

- (Pseudo)Direct jump addressing
	- Target address =  $PC_{31-28}$  : (address × 4)

## **Target Addressing Example**

#### **Loop code from earlier example** ■ Assume Loop at location 80000

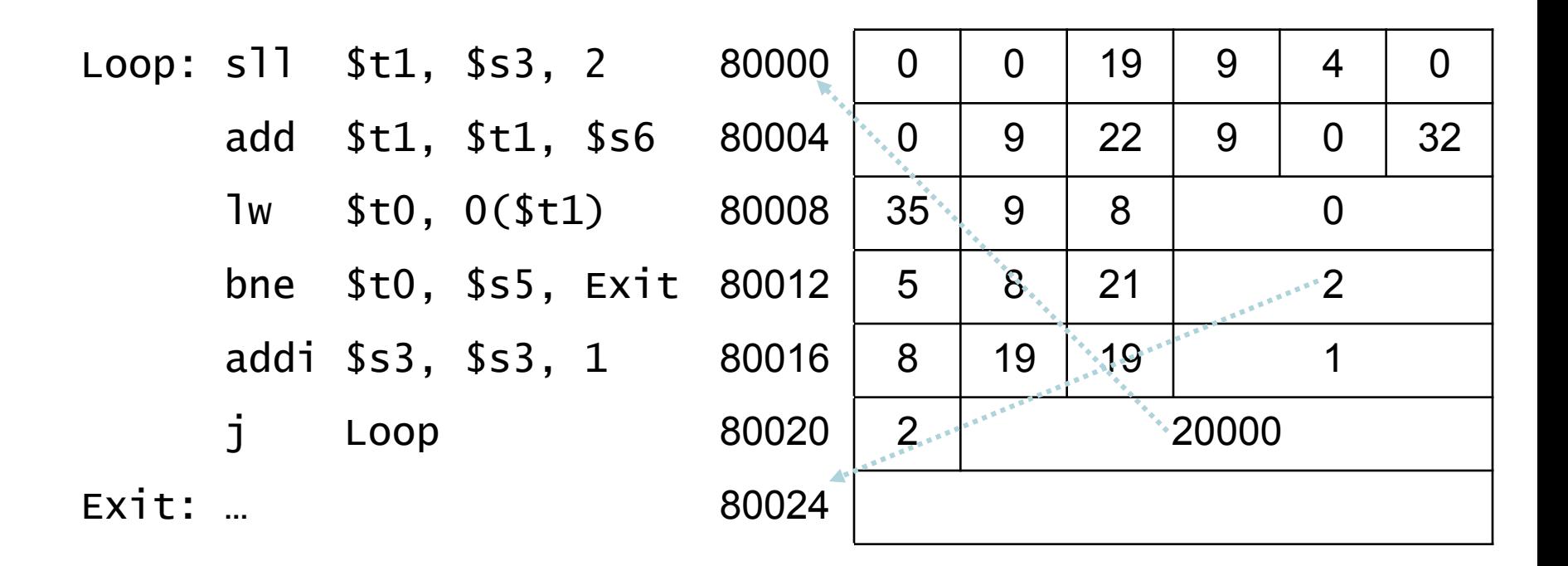

# **Branching Far Away**

 $\blacksquare$  If branch target is too far to encode with 16-bit offset, assembler rewrites the code

#### ■ Example

```
beq $s0,$s1, L1 
            \downarrowbne $s0,$s1, L2 
     j L1 
12:
```
# **Addressing Mode Summary**

1. Immediate addressing

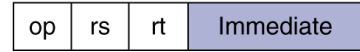

#### 2. Register addressing

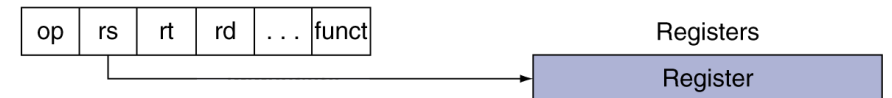

#### 3. Base addressing

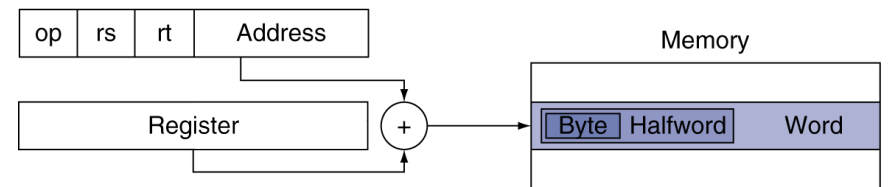

#### 4. PC-relative addressing

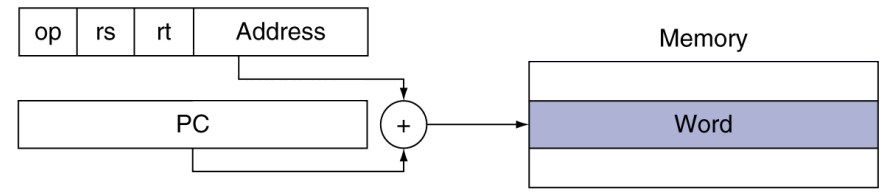

#### 5. Pseudodirect addressing

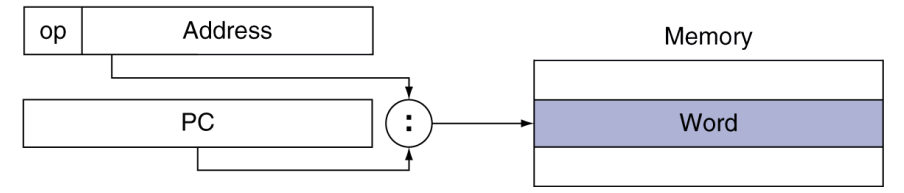

**Chapter 2 — Instructions: Language of the Computer — 58** 

### **Decoding Machine Code**

#### 00af8020 hex

0000 0000 1010 1111 1000 0000 0010 0000

0000 0000 1010 1111 1000 0000 0010 0000

000000 00101 01111 10000 00000 100000

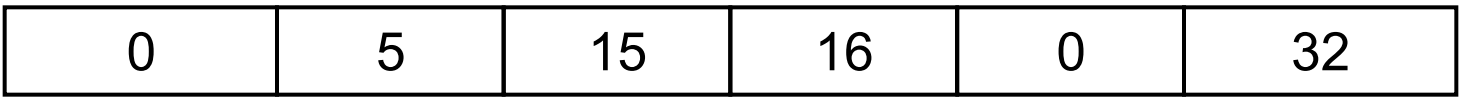

add \$s0, \$a1, \$t7

# **Synchronization**

■ Two processors sharing an area of memory

- P1 writes, then P2 reads
- Data race if P1 and P2 don't synchronize
	- Result depends of order of accesses
- **Hardware support required** 
	- Atomic read/write memory operation
	- n No other access to the location allowed between the read and write
- Could be a single instruction
	- E.g., atomic swap of register  $\leftrightarrow$  memory
	- $\blacksquare$  Or an atomic pair of instructions

# **Synchronization in MIPS**

- **Load linked: 11 rt, offset(rs)**
- Store conditional: sc rt, offset(rs)
	- Succeeds if location not changed since the 11
		- <sup>n</sup> Returns 1 in rt
	- Fails if location is changed
		- $R$  Returns 0 in rt
- Example: atomic swap (to test/set lock variable)
	- try: add \$t0,\$zero,\$s4 ;copy exchange value
		- ll \$t1,0(\$s1) ;load linked
		- sc \$t0,0(\$s1) ; store conditional
		- beq \$t0,\$zero,try ;branch store fails
		- add \$s4,\$zero,\$t1 ;put load value in \$s4

## **Translation and Startup**

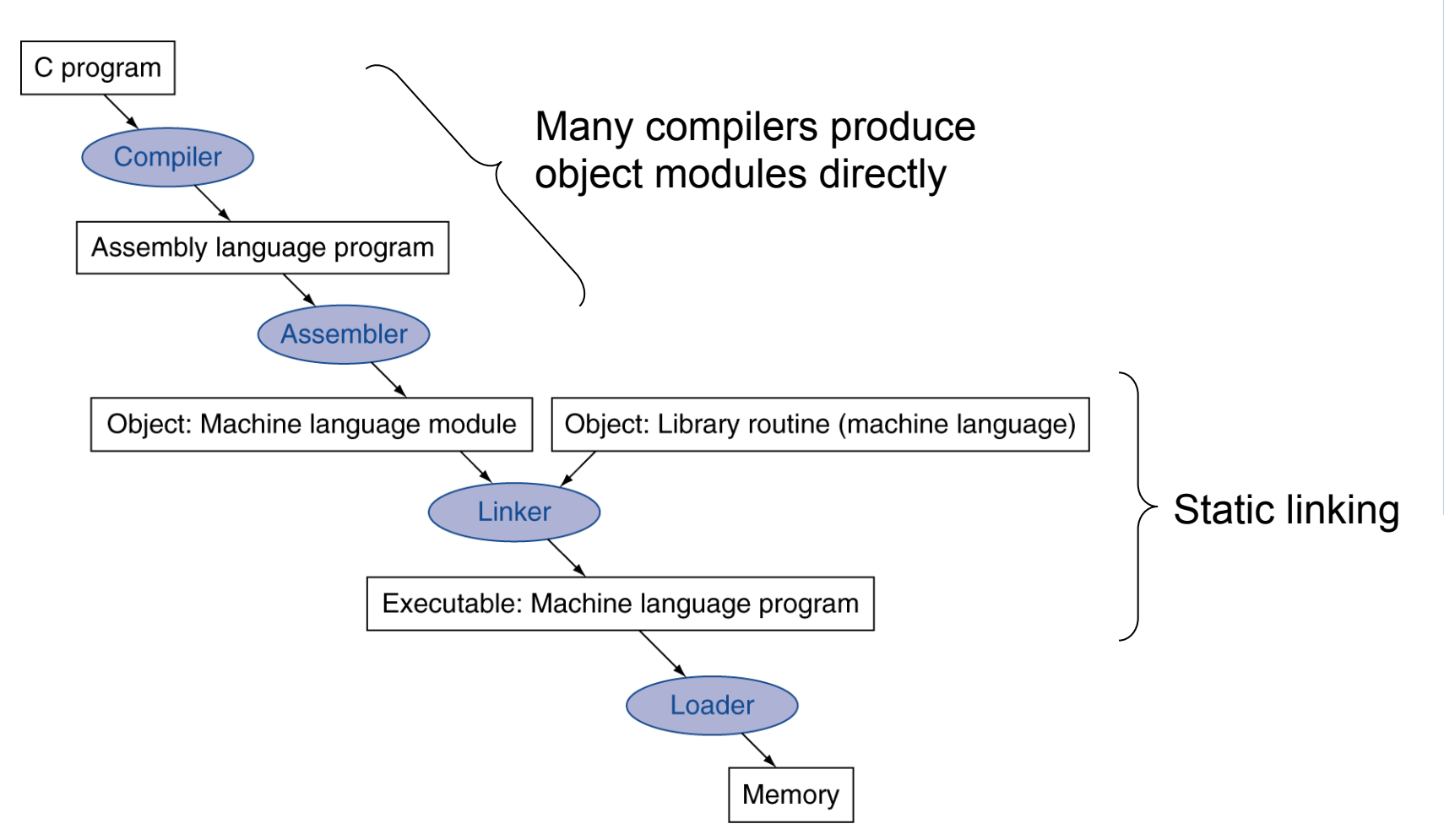

**Chapter 2 — Instructions: Language of the Computer — 62** 

#### **Assembler Pseudoinstructions**

- **n** Most assembler instructions represent machine instructions one-to-one
- **n** Pseudoinstructions: figments of the assembler's imagination

move  $$t0, $t1 \rightarrow add $t0, $zero, $t1$ blt  $$t0, $t1, L \rightarrow s$ lt  $$at, $t0, $t1$ bne \$at, \$zero, L

■ \$at (register 1): assembler temporary

# **Producing an Object Module**

- **Assembler (or compiler) translates program into** machine instructions
- **Provides information for building a complete** program from the pieces
	- Header: described contents of object module
	- $\blacksquare$  Text segment: the machine language code
	- Static data segment: data allocated for the life of the program
	- $\blacksquare$  Relocation info: for contents that depend on absolute location of loaded program
	- $\blacksquare$  Symbol table: global definitions and external refs
	- Debug info: for associating with source code

# **Linking Object Modules**

- **Produces an executable image** 
	- Place code and data modules symbolically in memory
	- $\blacksquare$  Determine the addresses of data and instruction labels
	- **n** Patch both the internal and external references
- **Linker is useful because it is much faster** to patch code than it is to recompile and reassemble

# **Loading a Program**

**Load from image file on disk into memory** 

- Read header to determine segment sizes
- Creates address space for the text and data
- Copy text and initialized data into memory
- Set up arguments on stack
- Initialize registers (including \$sp, \$fp, \$gp)
- **Jump to start up routine** 
	- Copies arguments to \$a0, ... and calls main
	- **No When main returns, do exit syscall**

# **Dynamic Linking**

- Opposite of static linking
- Only link/load library procedure when it is called
	- Avoids image bloat caused by static linking of all (transitively) referenced libraries
	- Automatically picks up new library versions

# **Starting Java Applications**

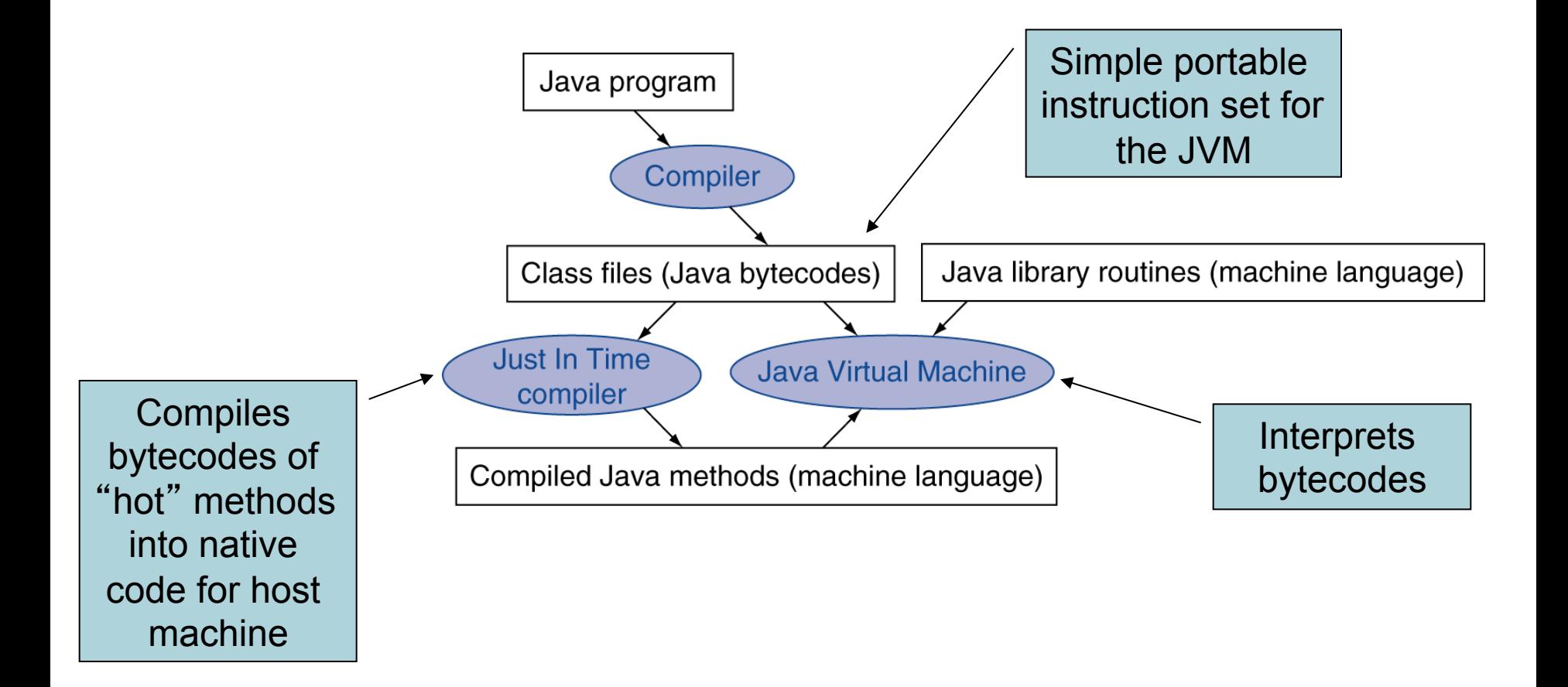

#### **Effect of Compiler Optimization**

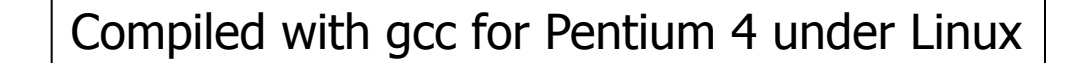

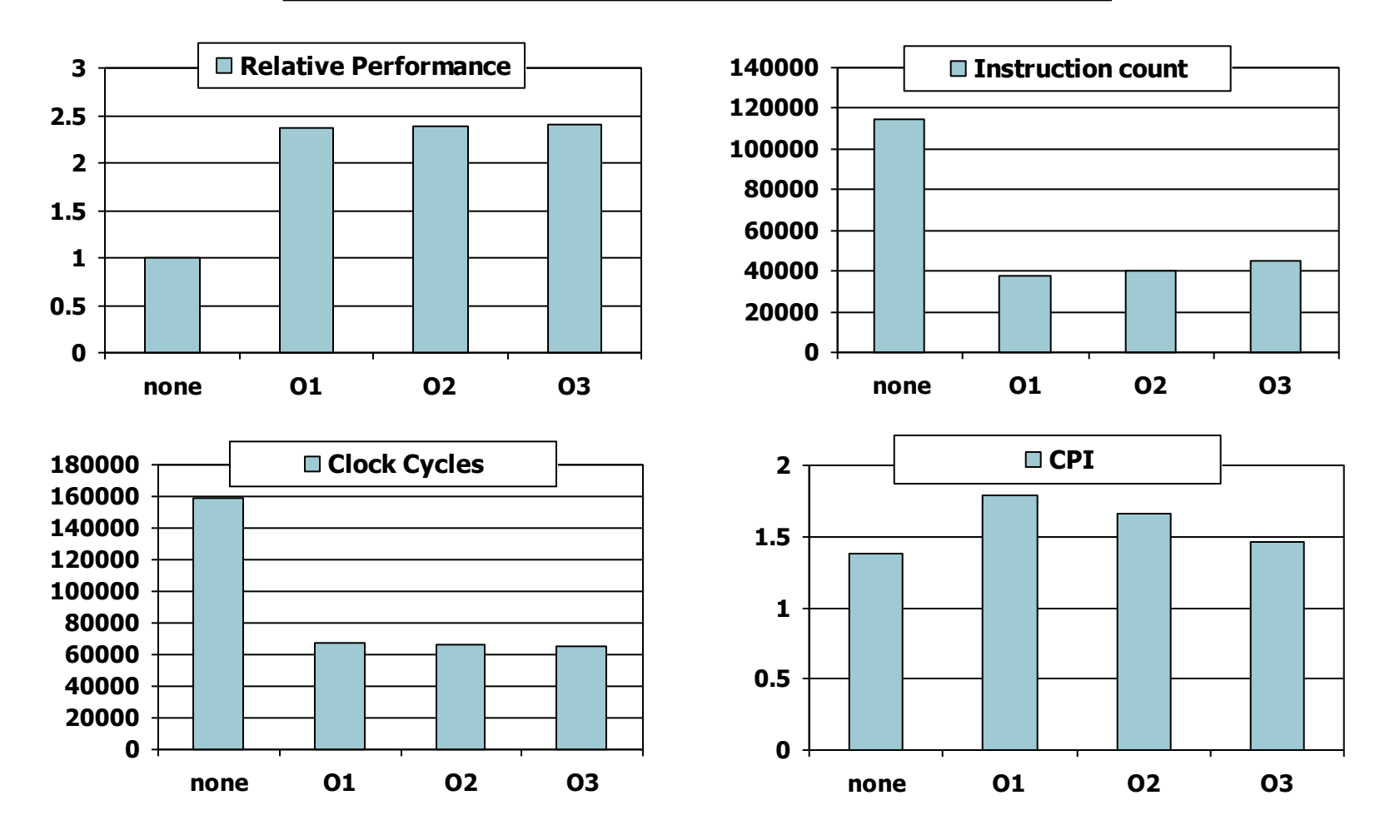

**Chapter 2 — Instructions: Language of the Computer — 69** 

#### **Effect of Language and Algorithm**

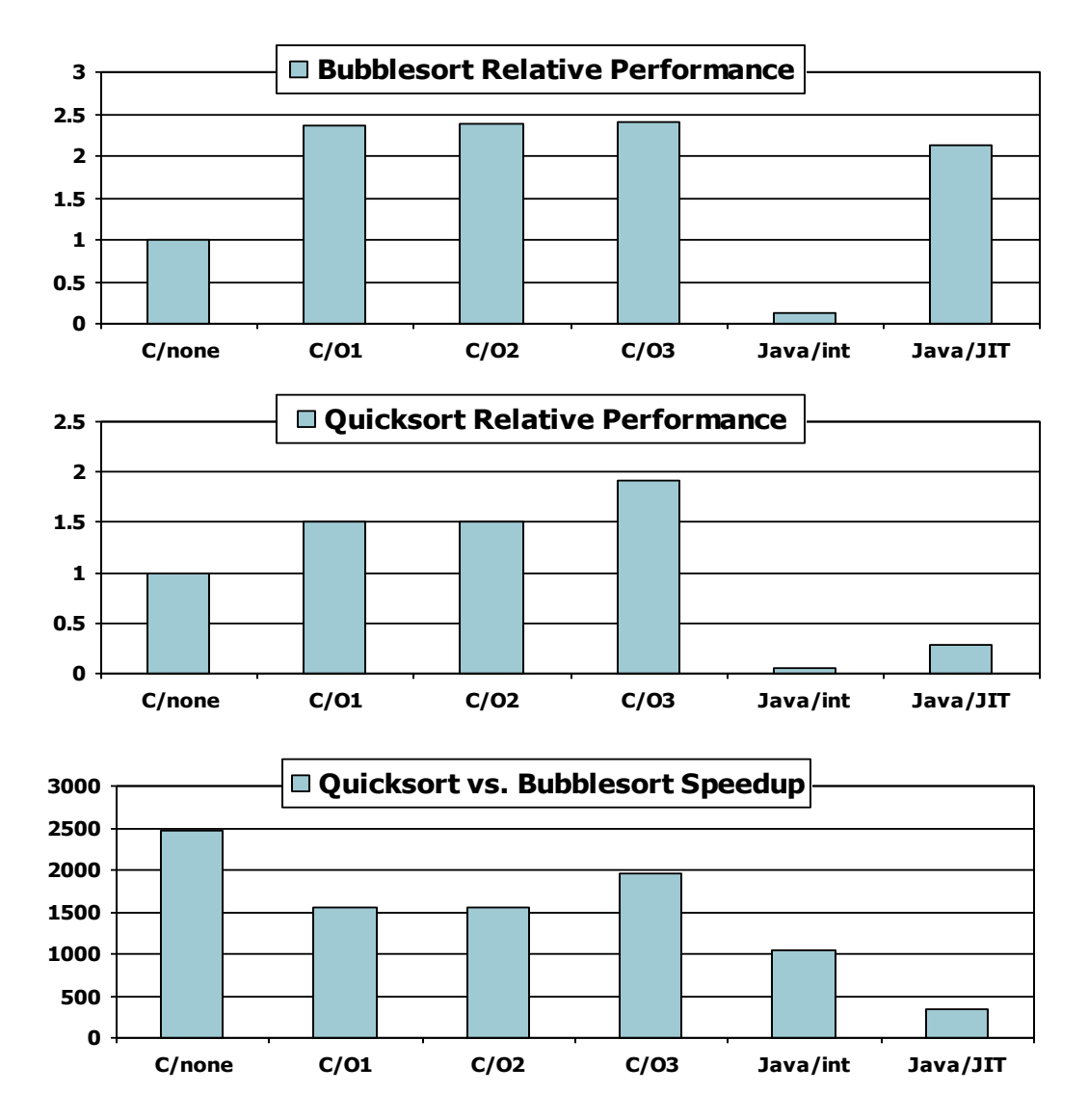

**Chapter 2 — Instructions: Language of the Computer — 70** 

#### **Lessons Learnt**

- **n Instruction count and CPI are not good** performance indicators in isolation
- Compiler optimizations are sensitive to the algorithm
- **Java/JIT compiled code is significantly** faster than JVM interpreted

 $\blacksquare$  Comparable to optimized C in some cases ■ Nothing can fix a dumb algorithm!

#### **Fallacies**

- Powerful instruction ⇒ higher performance
	- **Fewer instructions required**
	- $\blacksquare$  But complex instructions are hard to implement
		- May slow down all instructions, including simple ones
	- Compilers are good at making fast code from simple instructions
- Use assembly code for high performance
	- But modern compilers are better at dealing with modern processors
	- More lines of code  $\Rightarrow$  more errors and less productivity
## **Fallacies**

#### Backward compatibility  $\Rightarrow$  instruction set doesn't change

■ But they do accrete more instructions

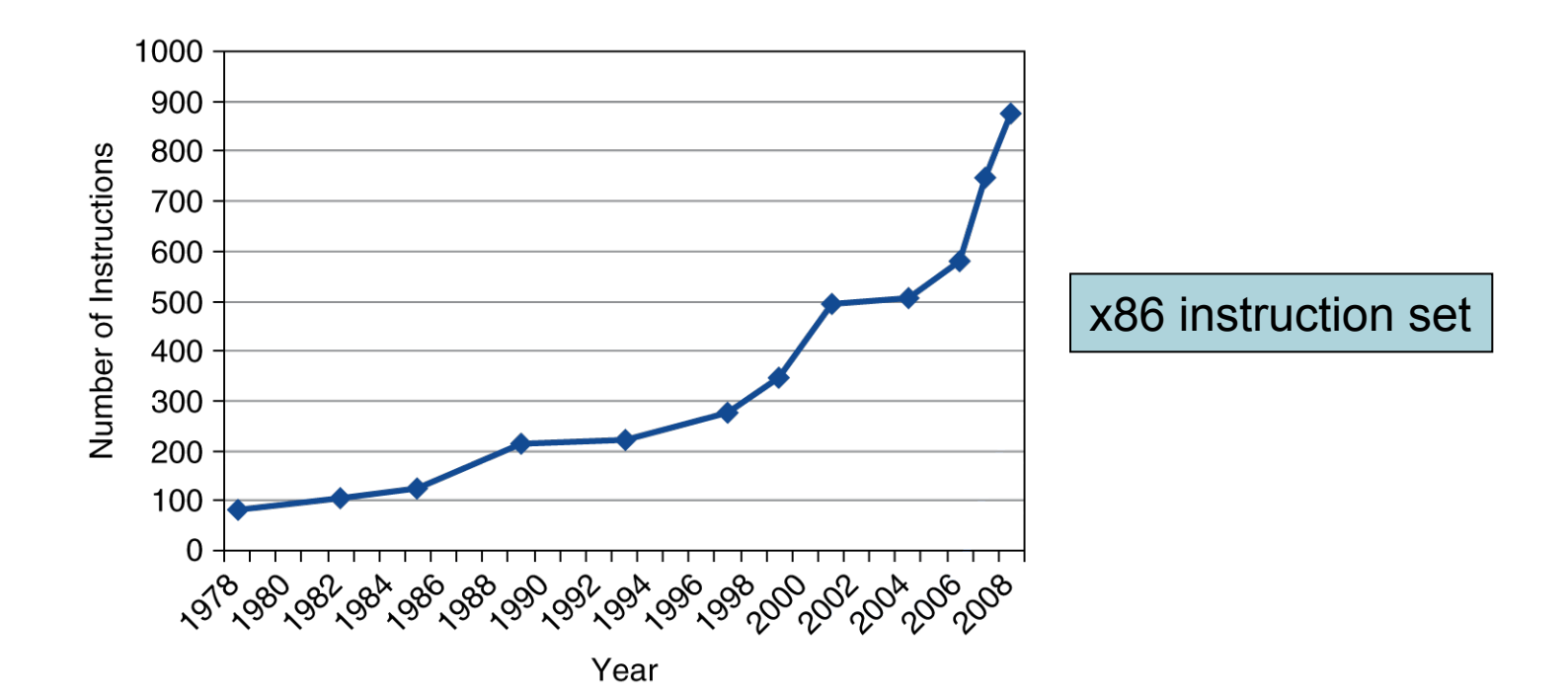

**Chapter 2 — Instructions: Language of the Computer — 73** 

### **Pitfalls**

- Sequential words are not at sequential addresses
	- Increment by 4, not by 1!
- Keeping a pointer to an automatic variable after procedure returns
	- e.g., passing pointer back via an argument
	- Pointer becomes invalid when stack popped

# **Concluding Remarks**

#### **Design principles**

- 1. Simplicity favors regularity
- 2. Smaller is faster
- 3. Make the common case fast
- 4. Good design demands good compromises
- **Layers of software/hardware** 
	- Compiler, assembler, hardware
- **NIPS: typical of RISC ISAs** 
	- $-c.f. x86$

# **Concluding Remarks**

- **n** Measure MIPS instruction executions in benchmark programs
	- Consider making the common case fast
	- Consider compromises

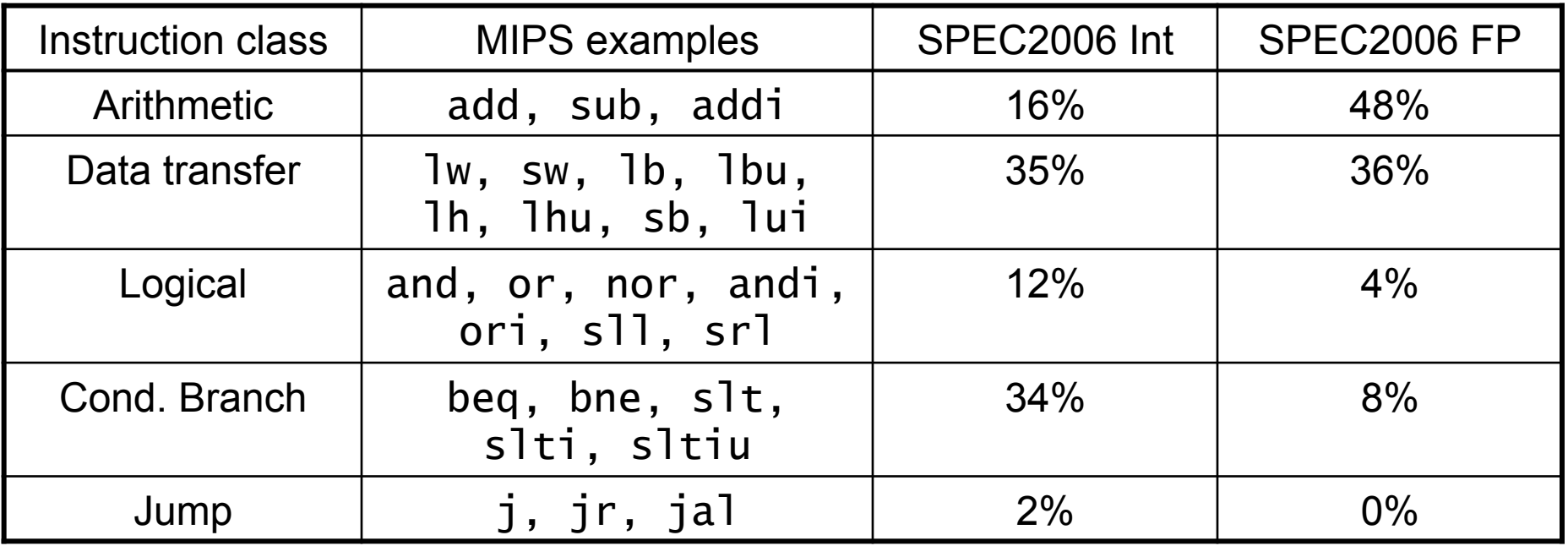